# **unEpic**

This article is not kept up to date anymore.

Go to [the unEpic page on ./play.it wiki](http://wiki.dotslashplay.it/en/games/unepic) for the latest version of this guide.

#### **version sold on GOG**

- scripts:
	- $\circ$  play-unepic gog-2.1.0.4.sh
	- [play-anything.sh](http://www.dotslashplay.it/scripts/play-anything.sh)
- target:
	- $\circ$  gog\_unepic\_2.1.0.4.sh
- dependencies:
	- $\circ$  unzip
	- fakeroot

#### **version sold on Humble Bundle**

- scripts:
	- [play-unepic\\_humblebundle-2014-12-08.sh](http://www.dotslashplay.it/scripts/play-unepic_humblebundle-2014-12-08.sh)
	- [play-anything.sh](http://www.dotslashplay.it/scripts/play-anything.sh)
- target:
	- $\circ$  unepic-15005.run
- dependencies:
	- $\circ$  unzip
	- fakeroot

 $\pmb{\times}$ 

## **Usage (version sold on GOG)**

1. Download the scripts, and put them in the directory containing the archive:

**ls**

```
gog_unepic_2.1.0.4.sh play-unepic_gog-2.1.0.4.sh play-anything.sh
```
2. Install the scripts dependencies:

#### **apt-get install unzip** fakeroot

3. Run the script:

**sh** ./play-unepic\_gog-2.1.0.4.sh

4. Wait a couple minutes, The script will end by giving you the commands to launch as root to install the game.

# **Usage (version sold on Humble Bundle)**

1. Download the scripts, and put them in the directory containing the archive:

**ls**

```
play-unepic_humblebundle-2014-12-08.sh play-anything.sh unepic-15005.run
```
2. Install the scripts dependencies:

**apt-get install unzip** fakeroot

3. Run the script:

**sh** ./play-unepic\_humblebundle-2014-12-08.sh

4. Wait a couple minutes, The script will end by giving you the commands to launch as root to install the game.

### **Advanced usage**

This script accept several options to set its behaviour. Follow the links to more details on how to use them.

- [checksum](http://debian-facile.org/utilisateurs:vv222:common:advanced-options#checksum)
- [compression](http://debian-facile.org/utilisateurs:vv222:common:advanced-options#compression)
- [help](http://debian-facile.org/utilisateurs:vv222:common:advanced-options#help)
- [prefix](http://debian-facile.org/utilisateurs:vv222:common:advanced-options#prefix)

# **Links**

#### [unEpic on Wikipedia](https://en.wikipedia.org/wiki/Unepic)

From: <http://debian-facile.org/> - **Documentation - Wiki**

Permanent link: **<http://debian-facile.org/utilisateurs:vv222:games:unepic>**

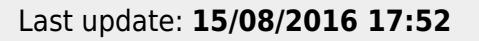

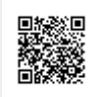